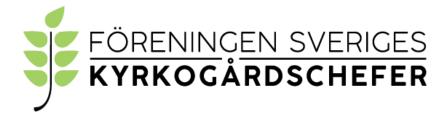

## Minnesanteckningar från FSK styrelsemöte 2021-12-06, 15:30-16:30 Digitalt videomöte

Närvarande: Katarina Evenseth Göteborg ordförande

Niclas Sjöberg Skövde vice ordförande/kassör

Mattias Schultz Karlskrona klubbmästare

Stockholm ledamot Svante Borg Rebecka Hansson Malmö ersättare Helena Lind Uddevalla ersättare Tommy Östher Solna ersättare Jens Robertsson Oskarshamn ersättare Skellefteå Maria Sandström ersättare

Ej närvarande: Alexander Ryman

Mötet började med en presentationsrunda.

Avstämning kring Corona läget.

Mattias bekräftar att han som representant för FSK medverkat vid CGKs senaste träff i Halmstad.

SBT (samarbetsorgan för begravningsverksamheten och träindustrin) hade möte för några veckor sedan. FSK var representerade men med dålig uppkoppling.

Fria och fälla – arbetet med en ny version börjar bli klart – kommer troligtvis publiceras våren 2022.

Förfrågan har inkommit om FSK önskar medverka på Lingdagen 2022, Rebecka ordnar.

Förfråga har inkommit om FSK vill hålla konferens i Linköping. Frågan tas upp på FSKs planerade fysiska möte i Göteborg 10-11 februari.

Förfrågan har inkommit om FSK är intresserad av att sponsra trädgårdsanläggarna Yrkes SM i Växjö och EM i Shanghai – Ordförande har tackat nej då detta inte stämmer med föreningens inriktning.

Niclas och Katarina bokar träff för att planera för dagarna i Göteborg.

Nästa möte blir fysiskt i Göteborg den 10-11 februari om ingenting akut dyker upp på vägen.

Rebecka Hansson

Katarina Evenseth

Minnesantecknare

Ordförande

# Verifikat

Transaktion 09222115557459865626

### Dokument

Minnesanteckningar från FSK styrelsemöte 2021-12-06

Huvuddokument

1 sida

Startades 2021-12-20 14:18:06 CET (+0100) av Alingsås pastorat (Ap)

Färdigställt 2021-12-21 08:49:01 CET (+0100)

#### Initierare

## Alingsås pastorat (Ap)

Alingsås pastorat alingsas.pastorat@svenskakyrkan.se +46766396170

## Signerande parter

Katarina Evenseth (KE)

Katarina. Evenseth@svenskakyrkan.se

Signerade 2021-12-20 14:31:43 CET (+0100)

Rebecka Hansson (RH)

rebecka.hansson@svenskakyrkan.se

Signerade 2021-12-21 07:08:46 CET (+0100)

Detta verifikat är utfärdat av Scrive. Information i kursiv stil är säkert verifierad av Scrive. Se de dolda bilagorna för mer information/bevis om detta dokument. Använd en PDF-läsare som t ex Adobe Reader som kan visa dolda bilagor för att se bilagorna. Observera att om dokumentet skrivs ut kan inte integriteten i papperskopian bevisas enligt nedan och att en vanlig papperutskrift saknar innehållet i de dolda bilagorna. Den digitala signaturen (elektroniska förseglingen) säkerställer att integriteten av detta dokument, inklusive de dolda bilagorna, kan bevisas matematiskt och oberoende av Scrive. För er bekvämlighet tillhandahåller Scrive även en tjänst för att kontrollera dokumentets integritet automatiskt på: https://scrive.com/verify

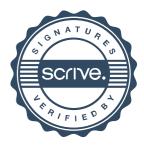